# **Netgear Network Extender Manual**

If you ally habit such a referred **netgear network extender manual** ebook that will have the funds for you worth, get the certainly best seller from us currently from several preferred authors. If you desire to hilarious b seller to one of the most current released.

You may not be perplexed to enjoy every book collections netgear network extender manual that we will categorically offer. It is not regarding the costs. It's approximately what you compulsion currently. This netgear netwo best options to review.

NETGEAR WiFi Extender Setup: How To NETGEAR Essentials Edition AC1200 WiFi Range Extender (EX6120) Set Up | Manual Guide NETGEAR EX3700 Wi-Fi Extender . Access point configuration Netgear Setup \u0026 reView - WiFi extende Setup using Manual Method Mywifiext Setup NETGEAR EX3700 WIFI Range Extender Instructions **How to Setup NETGEAR Desktop WiFi Range Extender** Netgear WiFi Rang**e Extender Setup WiFi Range Extender Setup NETGEAR Desktop WiFi** Extender AC1900 - Netgear Install with WPS - Easy \u0026 Fun <del>Netgear WN2500RP Wireless Range Extender Setup with ShopKeep's iPad Cash Register</del> **Use an Old WiFi** Extender - Switch - Wifi Extender - Switch - Wifi Extender Repeater Tech Tips Remote: How to set up a Wi-Fi extender. How to INSTANTLY Make Your WiFi Speed Faster How to set up a TP-Link Range Extender (EAX20) How to set up and connect a TP Link AC750 WiFi extender to your router Wi-Fi Extender . Unboxing, installation, configuration and test NETGEAR WN3000RP Wi-Fi Extender . Unboxing, installation, configuration, test How To Setup NETGEAR AC750 EXTENDER MODEL EX6100 V2

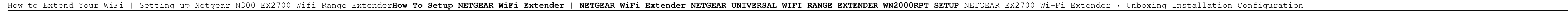

WN1000RP Wi-Fi Booster Manual Setup<del>Netgear N300 WiFi range Extender- Wifi Repeater Setup \u0026 reView - WiFi extender 4 Gaming 2018 Netgear Network Extender Manual</del>

This time around, Netgear lists more than 40 different models of routers, range extenders and a couple ... "routerlogin.net" while connected to your home network) and check the "Advanced" section ...

## **Millions of Netgear routers need security updates right away — what you need to do**

TP-Link's extenders are a doddle to set up and install in your home network and do a solid job of extending Wi-Fi connectivity into parts that previously might have been missing out. The RE-650 is ...

## **Best Wi-Fi extender 2021: Improve wireless coverage and speed from £35**

Every product is slightly different, so consult the user manual for your extender to determine what type of signal lights you should be looking for. If you are running a network at your home or ...

### **How to Enable an Ethernet Extender**

If you set your NetGear router to the same MAC address as your Arris modem, you can increase the security of your office network. This project requires accessing the NetGear administration page ...

### **How to Set up a Mac Address in NetGear Using an Arris Modem**

Whether you've just set up a brand-new wireless network ... to force a manual connection if you know what you're doing, but less-savvy users who just want to get their extenders up-and-running ...

### **The best Wi-Fi range extenders in 2021**

If sprucing up your home network has not stopped your connection ... corner-it's just an unfortunate fact of life. Wireless extenders and mesh systems like Eero can help in some cases, but ...

# **Set up a mesh Wifi system with little more than an Ethernet cord**

L-com's DT10-2G-8GP+ is an 10 port, PoE+ capable, triple speed Ethernet switch offering a cost-effective, PoE friendly solution for connecting devices over a gigabit network. The DT10-2G-8GP+ unit has ...

# **Local Area Network (LAN) Network Switches**

Who it's for: Gamers and anyone who wants the fastest network possible. Why we chose the Netgear Nighthawk Pro Gaming XR500: This AC2600-class router supports speeds of up to 800Mbps on the 2 ...

# **The best wireless routers for 2021**

Planet Long Reach PoE Solution enables all enterprises and network service providers to set up an IP infrastructure ... receive both data and power via Planet switches, and Planet LRP extenders and ...

### **Rack Mount Network Switches**

The first is an extender ... Why we picked the Netgear Orbi Wi-Fi system: Based on the company's previous design for its mesh network routers, Orbi's new Mesh WiFi 6 System gets an updated ...

# **The best mesh Wi-Fi systems for 2021**

The 2-piece Asus ZenWiFi AX is our top-tested mesh router -- it'd make a great upgrade for your home network if you'll ... Plug-in range extenders are one option, and you've got plenty of options ...

### **How to get better Wi-Fi at home: 4 tips for remote workers**

We've been covering Black Friday for years now, and we always see excellent router deals from some of the biggest names in the business, including Google, Netgear ... to the new network when ...

### **How to buy a Wi-Fi router on Black Friday**

The Globalspan Virata chipset is easily visible on the PCB, as is the wireless network card with its small extender board that the internal ... a Microsoft Windows based help system forms the main ...

# **BT Voyager 2000 Wireless ADSL Router Review**

The electrical power and data transmission on the same cable can expand your network to the places where no power lines ... Please see the operation manual of the screen, the picture is for reference ...

#### **8 GE(POE) +2GE+2GE SFP, Supporting CCTV&VLAN, with V3 LCD display**

Please note that this is an A Grade open box item. It may have been returned to us by another customer who purchased it in error. A Grade items are new and unused ...

### **Netgear GS108T 8-Port Gigabit Desktop Switch**

eliminating frustrating and complicated manual configuration. ASUS AiMesh Support - Create a flexible, seamless whole-home mesh network with AiMesh-compatible routers. Tested Durability and Stable ...

#### **ASUS TUF Gaming AX-5400 Dual Band Wi-Fi 6 Gaming Router**

We've been covering Black Friday for years now, and we always see excellent router deals from some of the biggest names in the business, including Google, Netgear ... to the new network when ...

Hey quys, this is to introduce you to what you will be expecting in this user manual The Netgear Wi Fi range extender, Wi Fi, 300 megabytes per second, external antennas for best performance, convenient wall plug in design will see extends your normal router to completely submerge your house with four bars of Wi Fi, which is the reasons why many people love the device. So this will advantage your signal and turn it off, all you got to do is you have done that, all the lights will come up. Router, connected power device connected and WPS connected. This is an extremely fast, wonderful device and is definitely worth the money. So familiarize yourself with this

### Explores the benefits of a home networking system--both wireless and wired--from the process of setting up through administration, with a special section on how readers can cable their home without destroying it. Original.

Based on extensive customer feedback, DISCOVERING COMPUTERS ©2014 has been completely reexamined and revised to reflect the evolving new edition maintains many longstanding hallmarks, but is now highly focused on relevancy students only with what they really need to know to be successful digital citizens in college and beyond. To better reflect the importance of certain topics in today's digital world, coverage of enterprise computing, mobil security, and Web 2.0 has been expanded and integrated. New critical thinking and problem solving exercises are included in every feature throughout the text, engaging students in regular praction, students have more oppor revised end-of-chapter activities. With these enhancements and more, the new DISCOVERING COMPUTERS is an even more engaging teaching and learning tool for your classroom. Important Notice: Media content referenced within t

The popular DISCOVERING COMPUTERS is now revised, based on customer feedback, to reflect the evolving needs of today's Introductory Technology students. This exciting new edition maintains proven hallmarks that ensure stud offers the latest coverage of today's digital world with an emphasis on enterprise computing, ethics, Internet search skills, mobile computing, various operating systems, browsers and security. Critical thinking and proble provide hands-on practice. DISCOVERING COMPUTERS provides the content your students need, presented in a way that ensures their success. Important Notice: Media content referenced within the product description or the prod

### Discusses how to configure and manage Microsoft Server 2012's expanded capabilities, covering data management, user permissions, networking tools, and data integrity.

Make the most of your wireless network…without becoming a technical expert! This book is the fastest way to connect all your wireless devices, get great performance with everything from streaming media to printing, stay sa up or run a network before, this book will show you how to do what you want, one incredibly clear and easy step at a time. Wireless networking has never, ever been this simple. Who knew how simple. Who knew how simple. Who with your wireless network…simple, practical instructions for doing everything you really want to do, at home or in your business! Here's a small sample of what you'll learn: • Buy the right equipment without overspending smartphones, and more • Get great performance from all your networked devices • Smoothly stream media without clogging your entire network • Store music and movies so you can play them anywhere in your network • Share the · Rutomatically back up your data across the network • Print from anywhere in the house-or from anywhere on Earth • Extend your network to work reliably in larger homes or offices • Set up a "guest network" for visiting fr Control your networked devices with your smartphone or tablet • Connect to Wi-Fi hotspots and get online in your car • Find and log onto hotspots, both public and hidden • Quickly troubleshoot common wireless network probl than 100 best-selling books over the past two decades, earning an international reputation for his friendly and easy-to-read style, practical real-world advice, technical accuracy, and exceptional ability to demystify comp Grown-Ups; My Pinterest; Ultimate Digital Music Guide; Speed It Up! A Non-Technical Guide for Speeding Up Slow PCs, and Googlepedia: The Ultimate Google Resource. Category: Networking Covers: Wireless Networking User Level

As we all know by now, wireless networks offer many advantages over fixed (or wired) networks. Foremost on that list is mobility, since going wireless frees you from the tether of an Ethernet cable at a desk. But that's ju easier for you to use, and more affordable to deploy and maintain.The de facto standard for wireless networking is the 802.11b) and its faster cousin, 802.11p. With easy-to-install 802.11 network hardware available everywh seems simple, and many people dive into wireless computing with less thought and planning than they'd give to a wired network. But it's wise to be familiar with both the 802.11 protocols. And 802.11 Wireless Networks: The start.This updated edition covers everything you'll ever need to know about wireless technology. Designed with the system administrator or serious home user in mind, it's a no-nonsense guide for setting up 802.11 on Window considerations network monitoring and performance tuning wireless security issues how to use and select access points networks With wireless technology, the advantages to its users are indeed plentiful. Companies no longer have to deal with the hassle and expense of wiring buildings, and households with several computers can avoid fights over who's online. And now, with 802.11 Wireless Networks: The Definitive Guide, 2nd Edition, you can int

Wireless home networks are better than ever! The emergence of new industry standards has made them easier, more convenient, less expensive to own and operate. Still, you need to know what to look for (and look for (and loo ensure that your wire-free life is also a hassle-free life! This user-friendly, plain-English quide delivers all of the tips, tricks, and knowledge you need to plan your wireless home network, evaluate and select the equip You'll find out how to share your Internet connection over your network, as well as files, printers, and other peripherals. And, you'll learn how to avoid the "gotchas" that can creep in when you least expect them. Discove Integrate Bluetooth into your network Work with servers, gateways, routers, and switches Connect audiovisual equipment to your wireless network Play wireless, multiuser computer games Establish and maintain your networking you're working with Windows PCs, Mac OS X machines, or both Wireless Home Networking For Dummies, 3rd Edition, makes it fast and easy to get your wireless network up and running-and keep it that way!

Becoming a master of networking has never been easier Whether you're in charge of a small network or a large network, Networking All-in-One is full of the information you'll need to set up a network, Networking All-in-One comprehensive guide to setting up, managing, and securing a successful network. Inside, nine minibooks cover essential, up-to-date information for networking, and much more. Serves as a single source for comprehensive guid the most-often needed network administration information Covers the latest trends in networking Get nine detailed and easy-to-understand networking minibooks in one affordable package Networking All-in-One For Dummies is t